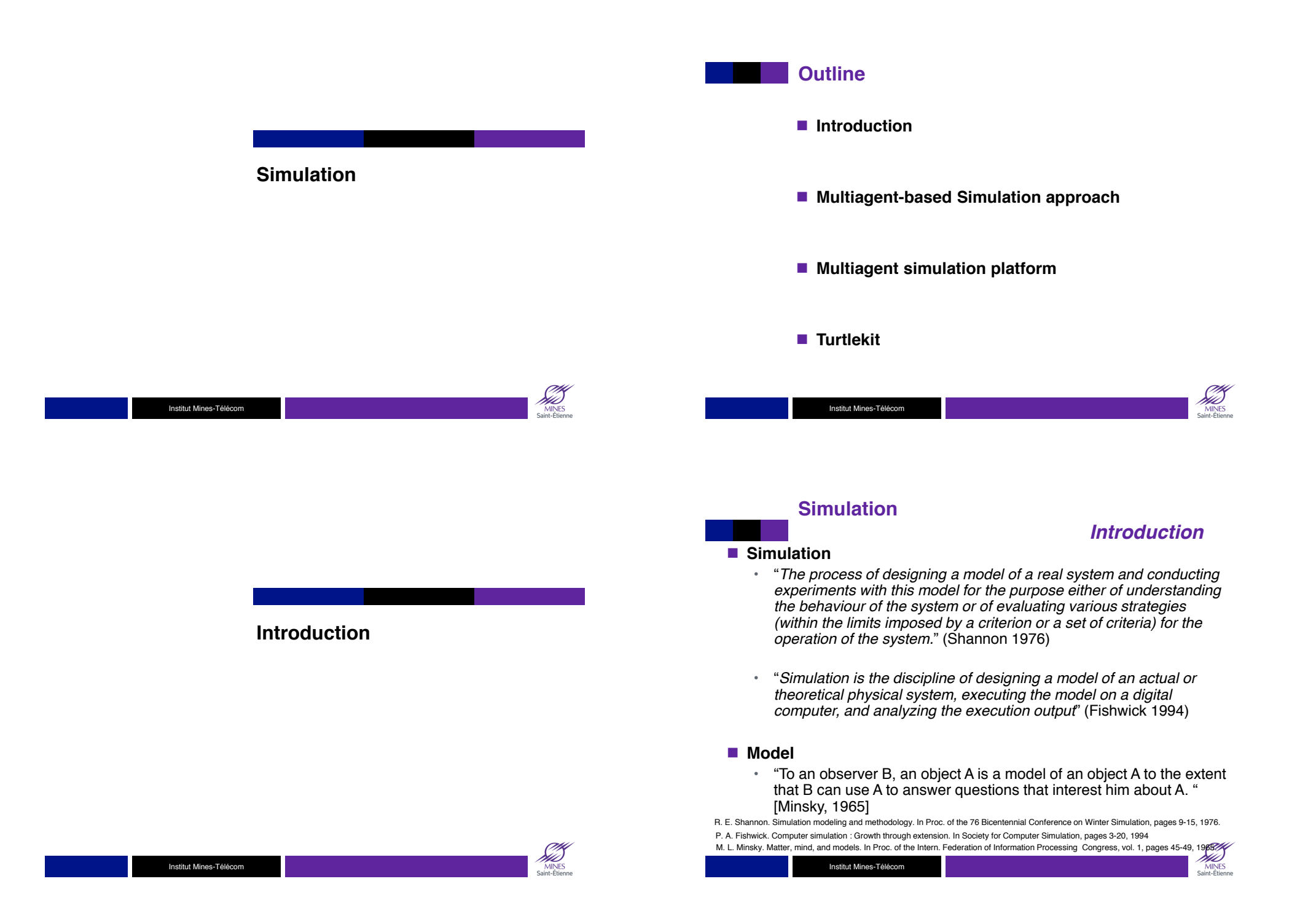

# **Simulation**

# *Introduction*

*Methodologies*

riis **MINES** 

# ! **Simulation supports**

- Understanding, Exploration, Clarification
	- ─ to understand the behavior of the reference system thanks to a model that is considered as a miniature reproduction of the reference system.
- *Validation, Assessment, Verification*
	- ─ to test an hypothesis of the reference system, to validate or to certify the underlying theory.
- Control, action, control
	- ─ to support a decision process or a control that will influence the state of the real reference system.
- Forecast, Prediction, Anticipation
	- ─ to predict the possible evolutions of the reference system following evolutions or disturbances.
- *Communication, Formation, Visualization*
	- ─ to show and share the model of the dynamic of the reference system.

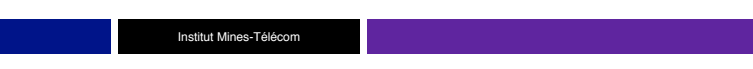

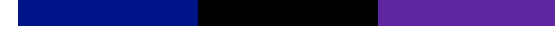

**Multiagent-based Simulation approach**

# Institut Mines-Télécom

# *Simulation*

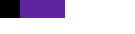

#### ! **Fishwick**

- The *model design* associates the real system with a representation of this system (*the model*).
	- ─ This model is built from real observations (objective) or knowledge (subjective).
	- ─ Data are usually formalized using formal semantics or mathematical logic to reduce ambiguities as much as possible.
	- ─ It is then converted to algorithms,
- The *model execution* phase is the processing of the algorithm to produce numerical outputs.
- The *execution analysis phase*, deals with the analysis and confrontation of the results of the program with the behaviors observed in the model.

Fishwick, P.: Computer simulation: growth through extension. IEEE Potential February/ March (1996) 24 to 27

Drogoul, A., Vanbergue, D., & Meurisse, T. (2003). Multi-agent based simulation: Where are the agents?. In *Multi-agent-based simulation II* (pp. 1-15). Springer Berlin Heidelberg.

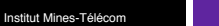

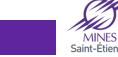

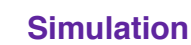

# ■ Gilbert and Troitzsch

- Refine the Fishwick proposal with the addition of the model building phase
- The initial model is written into a computer program: the operational model
	- ─ Adaptation to the simulator
	- ─ There are both operational models and Simulators.
	- ─ The differences between models introduces bias.

Gilbert, N., Troitzsch, K.G.: Simulation for the Social Scientist. Open University Press (1999)

Institut Mines-Télécom

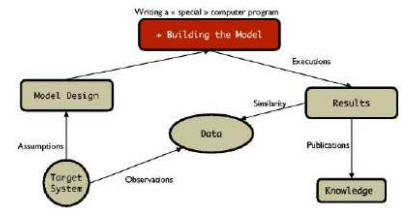

*Methodologies*

Drogoul, A., Vanbergue, D., & Meurisse, T. (2003). Multi-agent based simulation: Where are the agents?. In *Multi-agent-based simulation II* (pp. 1-15). Springer Berlin Heidelberg.

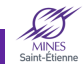

SW)

**MINES** 

# **Multiagent-based Simulation approach** *bottom-up modeling approach*

- Microscopic level: simulation of the behavior of the **components of the real system.** 
	- The components: the agents
	- Their relation: interaction and organization at a micro level.
- Macroscopic level: Observation, Analyze of properties of **the multiagent system.**

## ! **Example: Ants**

- Micro level: ants are agents which put pheromones in the environment
- Macro level: the shortest path

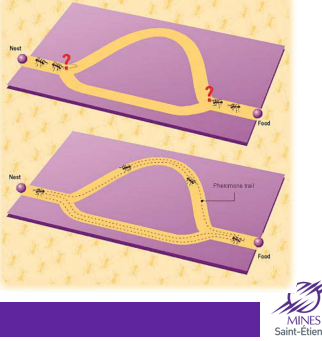

#### Institut Mines-Télécom

# **Multiagent-based Simulation approach**

# *Contributors*

## ■ The Thematician (expert of the domain)

- *Role*: Defines the intention of the simulation process.
- *Result*: the *domain model* which describes the multiagent model of the reality. The agents are informally associated to the components of the system and their relations are identified (interaction, organization).

## $\blacksquare$  The modeler

- *Role*: He translates the knowledge of the thematician.
- *Result*: the *design model* where the agents are a refinement of the agents in the *domain model*. Their properties are expressed using concepts taken from multiagent domain (behavioral model, communications, …)

# ■ The Computer Scientist

- Role: He designs the operational model and writes the computer program.
- Result: the computational system where agents are computational agents.

Drogoul, A., Vanbergue, D., & Meurisse, T. (2003). Multi-agent based simulation: Where are the agents?. In *Multi-agent-based* simulation *II* (pp. 1-15). Springer Berlin Heidelberg

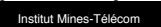

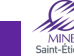

# **Multiagent-based Simulation approach**

# **overview**

- A Multiagent-based Simulation (MABS) is a microscopic simulation **model**
	- *A Multi-agent system*: the multiagent model of an actual or theoretical physical system
	- *Simulation*: controls of the evolution of the model in time.

#### ■ **Advantages**

- MABS supports
	- ─ Multi-level modeling:
		- Different models of "individuals": from simple entities to more complex ones.
		- Different levels of representation: "individuals" and "groups" within an unified conceptual framework.
	- ─ The simulation of complex systems:
		- Structure preserving modeling of the simulated reality,
		- simulation of proactive behaviors,
		- Parallel computations,
		- Dynamic simulation scenarios

#### ! **Limits**

• Computation costs

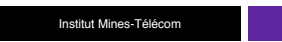

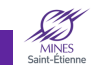

**Multiagent simulation platform**

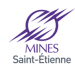

# **Multiagent, simulation platforms**

# **Typology**

**Temporal models**

#### ■ The operational, simulated model can be executed on a

- Generic multiagent platforms
	- ─ *Advantage*: the computer scientist knows his environment, i.e. the platform and the related multiagent model.
	- ─ *Limit*: The platform must be adapted (or not) to support the simulation,
	- ─ *Example*: JASON, JADE (Tapas, PlaSMA), MASH, MADKIT (Turtlekit)
- Generic simulation platforms
	- ─ *Advantage*: the computer scientist can use the same environment for different design models
	- ─ *Limit*: a new operational model has to be built for each new simulations.
	- ─ *Example*: MASON, SWARM, GAMA, CORMAS, TURTLEKIT, REPAST, NETLOGO, …
- specialized simulation platforms
	- ─ *Advantage*: some parts of the operational model can be already available.
	- ─ *Limit*: adaptation to a new platform.
	- *Example* (traffic simulation platform): Archisim , MATSim, MITSIMlab, ...

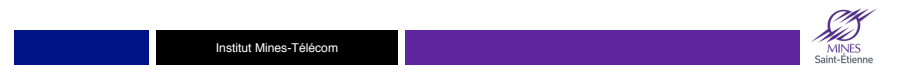

#### **Multiagent, simulation platforms**

# *Components*

# ! **Components of a multiagent platform**

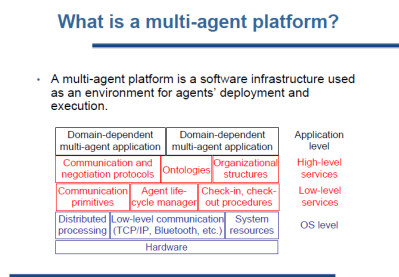

#### ■ A scheduler

- A temporal model: discrete, continuous, event
- A scheduling policy
	- ─ Synchronization of agent evolution
	- ─ Simulation of the simultaneity

Institut Mines-Télécom

**Scheduler**

#### $\blacksquare$  Discrete time model

- Time advances in discrete step, which are integer multiples of some basic period such as 1 second, 1 day or …
- If the state at time *t* is *q* and the input time *t* is x, then the state at time t+1 will be  $δ$ (q,x) and the output y at time t will be  $λ$ (q,x)
	- $-\delta$  is called the state transition function
	- $\lambda$  is called the output function

#### ! **Discrete Time Simulation**

```
T_i = t_i, T_f = t_fx(0) = v_0, \ldots, x(9) = v_9q(0) = q_0t=T_iwhile (t <= T<sub>f</sub>) {
y(t) = \lambda(q(t),x(t))q(t+1) = \delta(q(t),x(t))t = t + 1}
```
Zeigler, B. P., Praehofer, H., & Kim, T. G. (2000). *Theory of modeling and simulation: integrating discrete event and continuous complex dynamic systems*. Academic press.

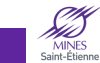

**Scheduler**

# **Temporal models**

# $\blacksquare$  Discrete event models

- appropriate for those systems for which changes in system state occur only at discrete points in time.
- A discrete points in time is called an event.

## ■ **Discrete Event Simulation**

- 1. Initialize the state variables
- 2. Initialize the 'collection of pending events'
- 3. Initialize the simulation clock
- 4. while (there are pending events to be handled){
	- Remove the pending event (E) with the smallest timestamp (t) Set simulation clock to that time t
	- Execute the event handler for event E
- 

}

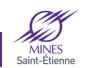

au VD

MINES<br>Saint-Étient

# **Scheduler**

**scheduling algorithm based on a continuous temporal model T duration of the simulation time = System.time();**   $T =$  time  $+T$ **Agents= {agents of the simulation}; For (a: agent) activate(a) while (time < T) time = System.time();**

# *Multiagent scheduler*

**scheduling algorithm based on a discrete temporal model T duration of the simulation time = 0; Agents= {agents of the simulation}; while (time < T){ For (a: Agents){ \\activate(a) a.ContextComputation() a.DecisionProcess() a.actionProcessing() }**

**time++** 

**}**

# **Scheduler**

# *Simultaneity problem*

# ■ **Discrete simulation**

- $\cdot$  Let *t* be the simulation time value and  $a_i(t, q(t))$  the action of the i<sup>th</sup> agent following the current state of the simulated system q(t)
- How to ensure that  $q(t)$  will be the same for  $a_i$  and  $a_{i+1}$  since a<sub>i</sub>(t,q(t)) modifies the current state

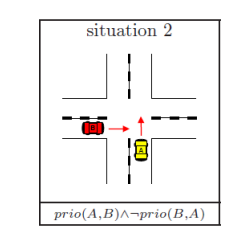

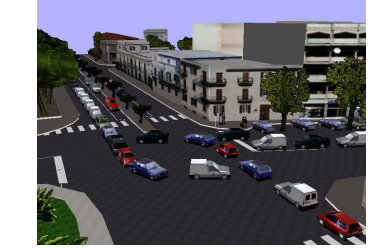

Dealing with Multi-Agent Coordination by Anticipation: Application to the Traffic Simulation at Junctions. A Doniec, S Espié, R Mandiau, S Piechowiak - EUMAS, 2005

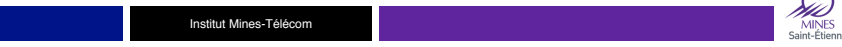

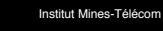

# **Simultaneity problem**

## *Solution*

riis **MINES** 

#### ■ No solution

- The most current solution,
- The action of an agent should not change the world in an important way. The micro coordination problems resulting of the scheduling process are not taken into account.
- The consequences of this choice have to be taken into account

#### ■ The scheduling policy

- The activation order of the agents is randomized
- If the number of agents and simulation steps are important then no agent should be advantaged.
- If the simulation must be replayed, the random process has to be taken into account by the simulation model.

#### ■ A dedicated mechanism

- The agents are activated in the same simulation state and the antagonism between their action is resolved by a decision process.
- Influence / reaction model: The agents do not directly act in the simulation but emit influences that are validated by the decision process.

Ferber, J., & Müller, J. P. (1996, December). Influences and reaction: a model of situated multiagent systems. In *Proceedings of Second International Conference on Multi-Agent Systems (ICMAS-96)* (pp. 72-79).

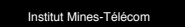

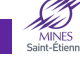

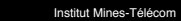

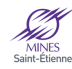

au

# **Turtlekit**

# **Illustrative Example**

## ! **Prey and Predators**

- A multiagent model
	- ─ Environment: a grid
	- ─ Prey: reactive agents who avoid the predators
	- ─ Predator: communicative agents who coordinate to catch the preys
	- ─ When three predators are around a prey, this last one die
- Simulation
	- ─ A scheduling process
		- Temporal model
		- Activation process

Institut Mines-Télécom

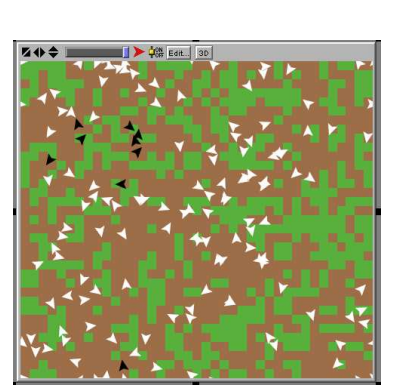

# **Turtlekit**

# **overview**

**overview**

- ! **Plugin of the Madkit platform dedicated to the simulation**
	- Supports the Madkit organizational model: the AGR model

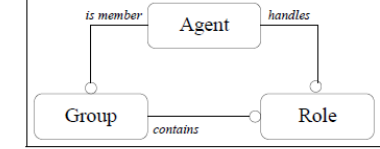

─ Interaction are regulated by the organizational model

- The communications are regulated following the organizational model
- The perception can be implemented following the organizational model

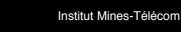

**Turtlekit**

! **Class Agent** 

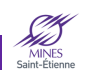

# **Turtlekit**

# **overview**

riis **MINES** 

- ! **Supports the simulation of heterogeneous multiagent model**
	- The superclass *AbstractAgent* contains the methods for the
		- ─ Management of the life cycle:
			- activate(); end(); launchAgent(...) ; killAgent(...)
		- ─ Communication management:
			- broadcastMessage(…); sendMessage(…) ; nextMessage(); isMessageBoxEmpty(); receiveMessage(Message m);
		- ─ Organization management
			- createGroup(); leaveGroup(); requestRole(); getRoles(); isGroup(...); getAgentsWithRole()

#### **Example**

public void setup(){

- playRole("predator");
- ACLMessage m = new ACLMessage("INFORM","I'm a new predator"); broadcastMessage("Turtlekit","HUNT","predator",m);

}

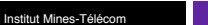

rw MINES

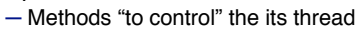

- exitImmediatlyOnKill() ; live() ; pause(int t) ; run().
- ─ Additional methods for communications

• Inherits of the superclass AbstractAgent • Implements the Runnable Interface

• waitNextMessage() ; waitNextMessage(long timeout)

#### ! **Example**

public void live() { while (true) { Message m = waitNextMessage(); if (m instanceof ACLMessage) handleMessage((ACLMessage)m); } }

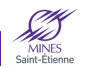

# **Turtlekit**

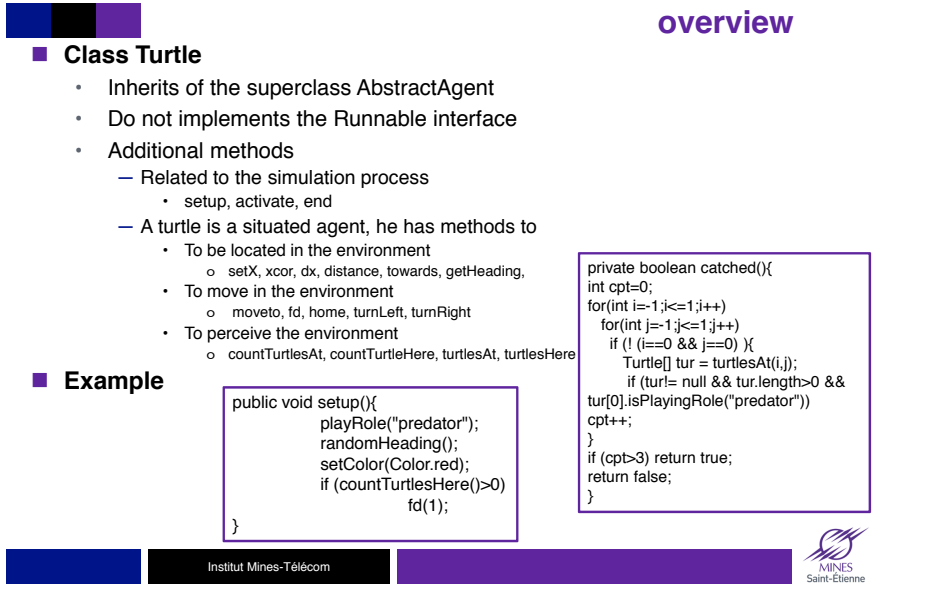

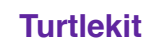

# *Simulation*

#### **E** Pseudo activation algorithm

time  $= 0$ ; Turtle  $=$  {turtles of the simulation}; T duration of the simulation While (time < T)

For (t: Turtle)

time++

currentAction = scheduler.getCurrentActionTurtle(t) nextAction = activate(t,currentAction)

scheduler.setCurrentActionTurtle(t,nextAction)

 $Time Step +$ Institut Mines-Télécom

bb MINES<br>Saint-Étient

**MINES** 

Saint-Étienn

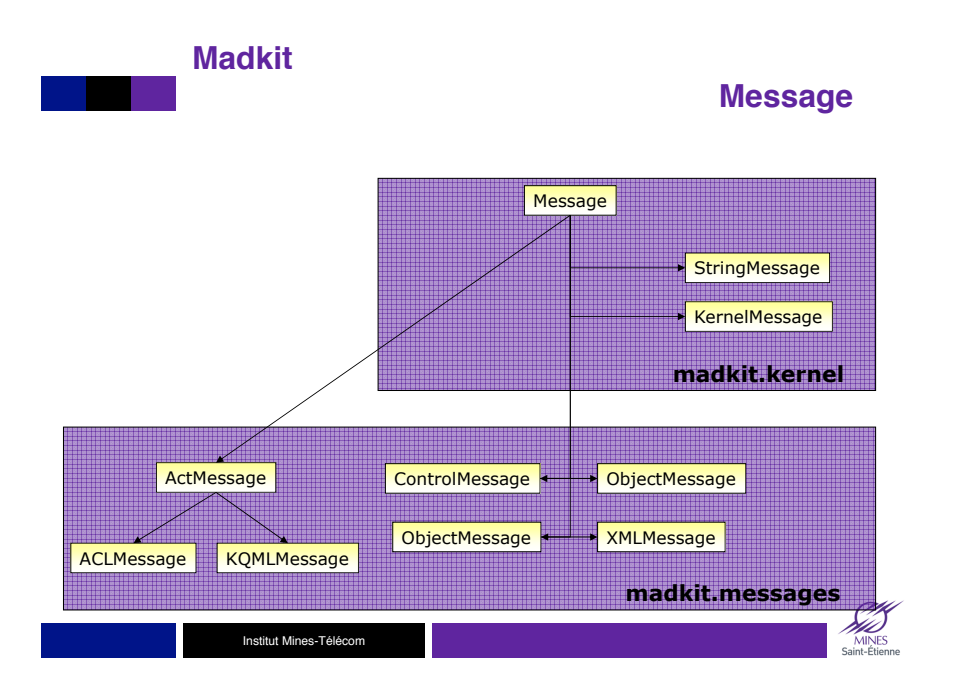

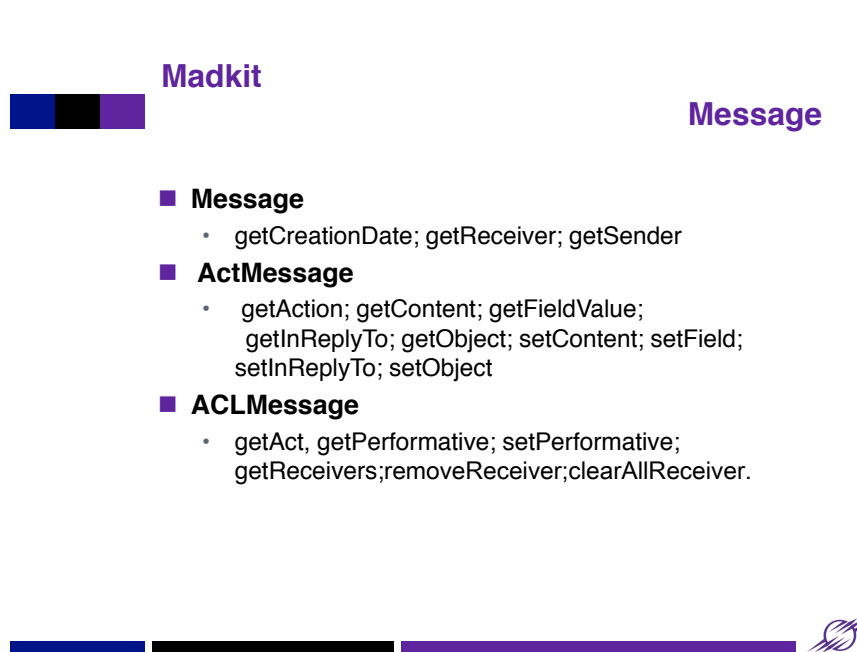

Institut Mines-Télécom